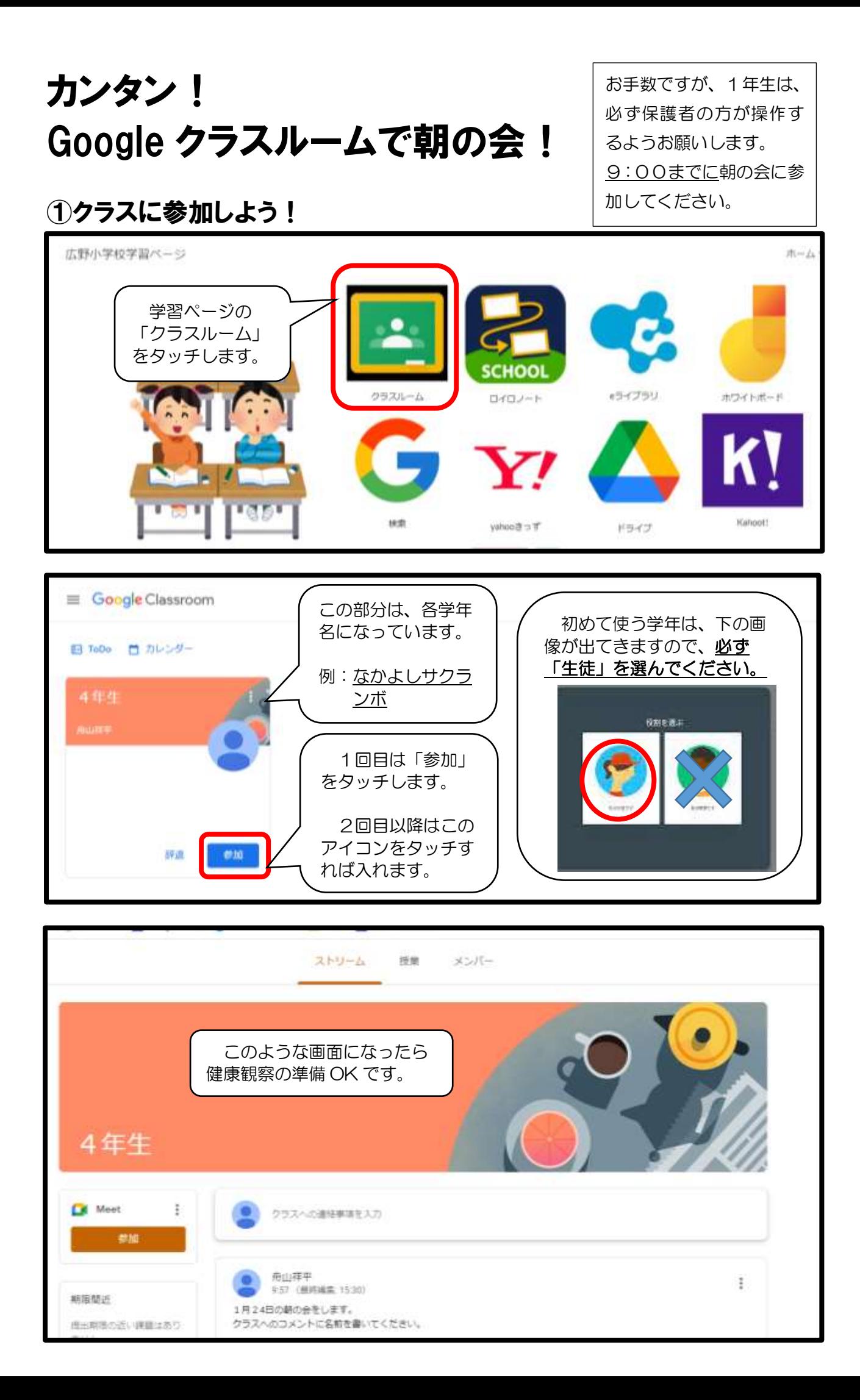

## ②コメントをしよう!

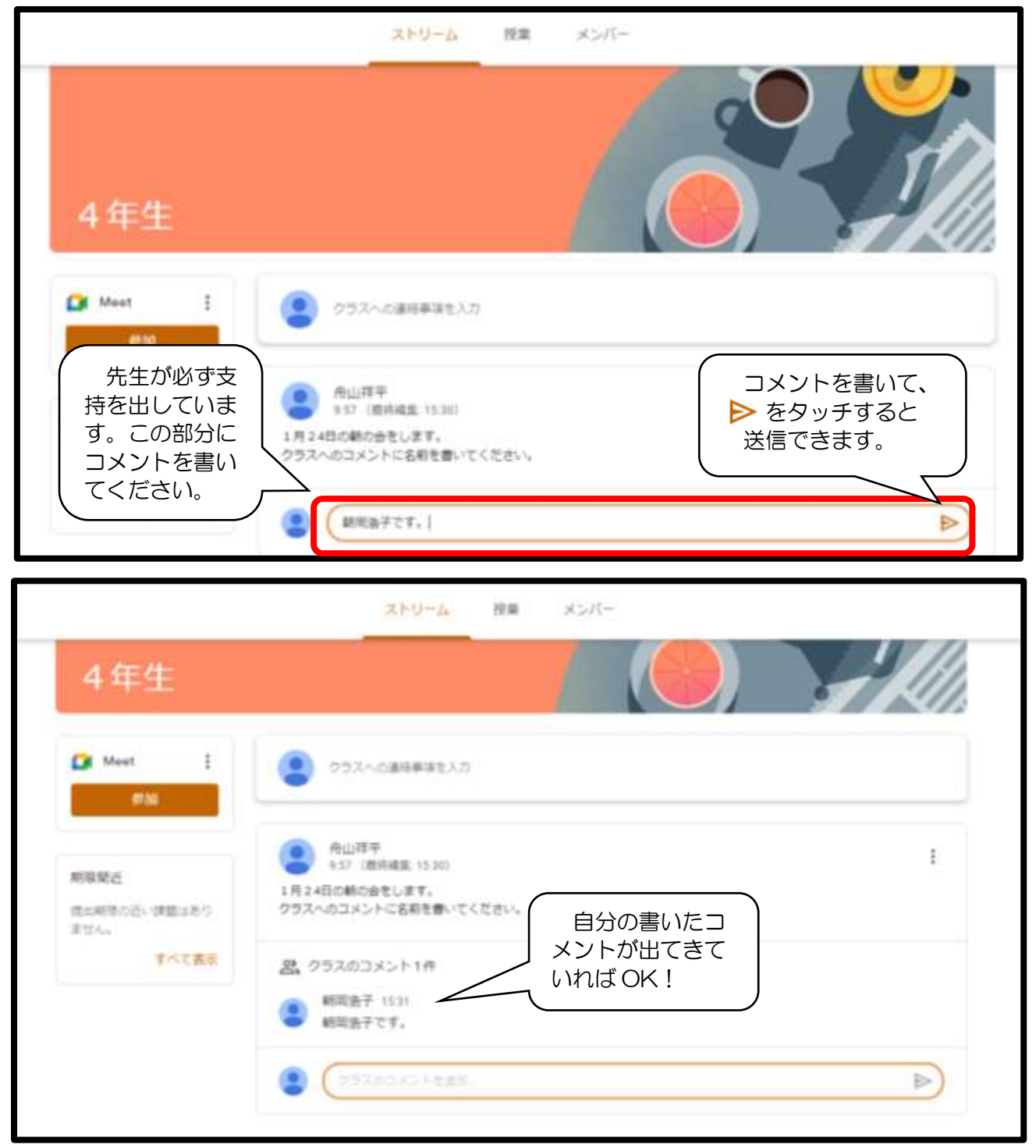

## ☆こんなことがあった場合

Q:「カメラを許可しますか?」など許可を求められたときはどうすればいいですか? A:すべて許可をしていただいて大丈夫です。 Q:健康観察を書いている途中で送ってしまいました。(または、間違って送ってしまいました。) A:もう一度送っていただければ大丈夫です。

※そのほか不安なことがありましたら学校の方にご連絡ください。